## **Esercizio 1.1**

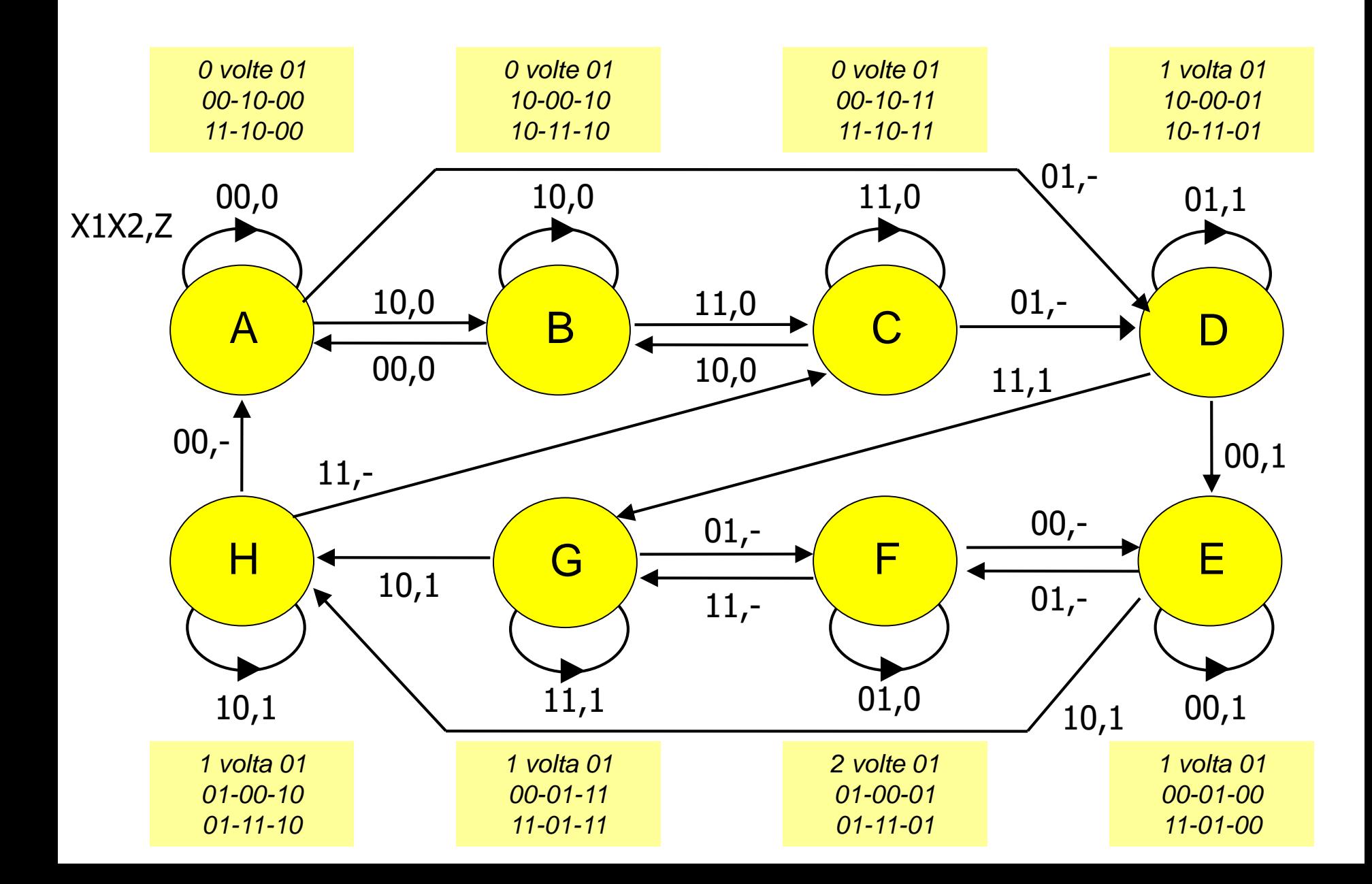

# **Esercizio 1.2 – Tabella triangolare e CMC**

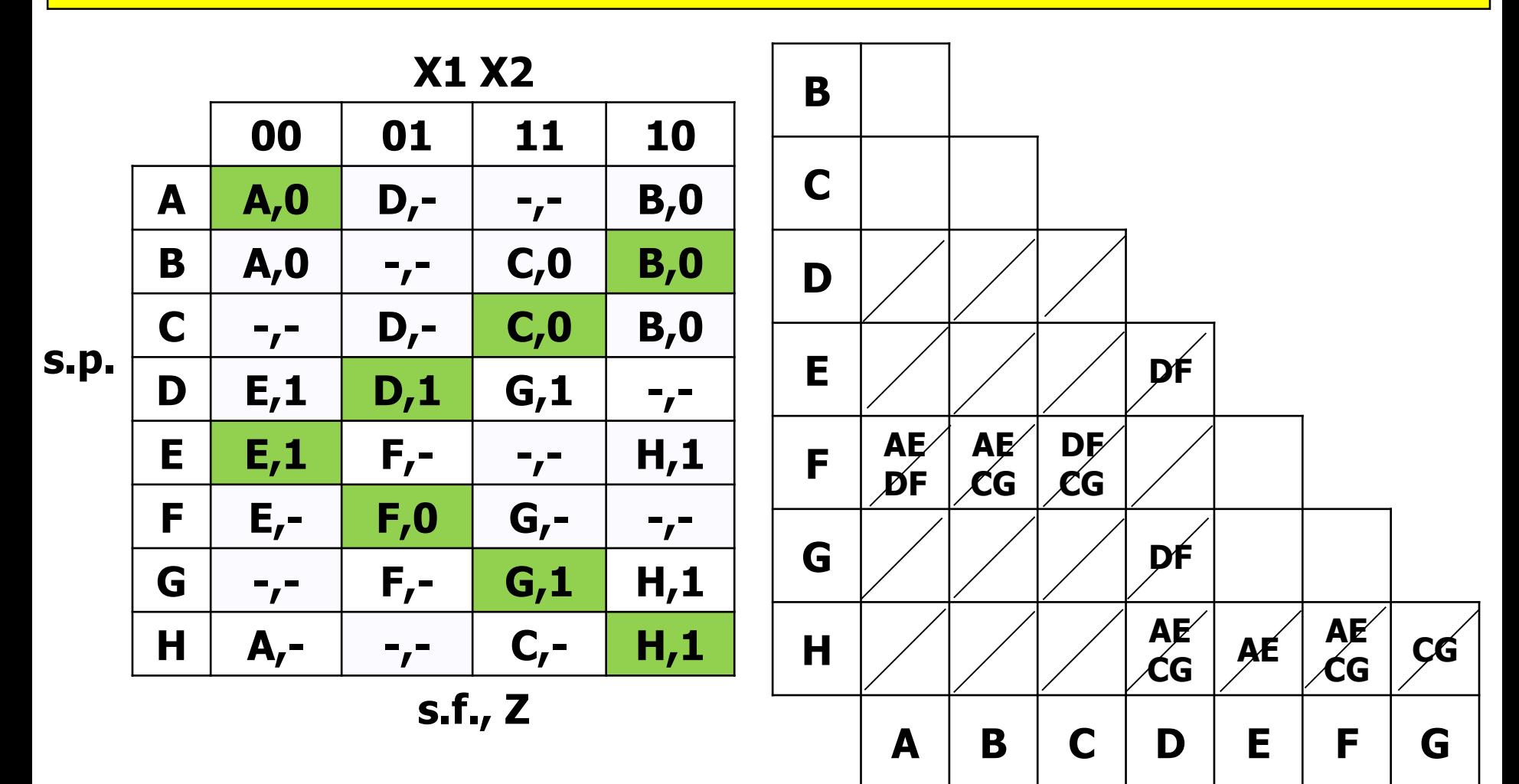

**AB,AC,BC,D,EF,EG,FG,H a={ABC}, b={D},**

**c={EFG}, h={H}**

## **Esercizio 1.2 – Tabella triangolare e CMC**

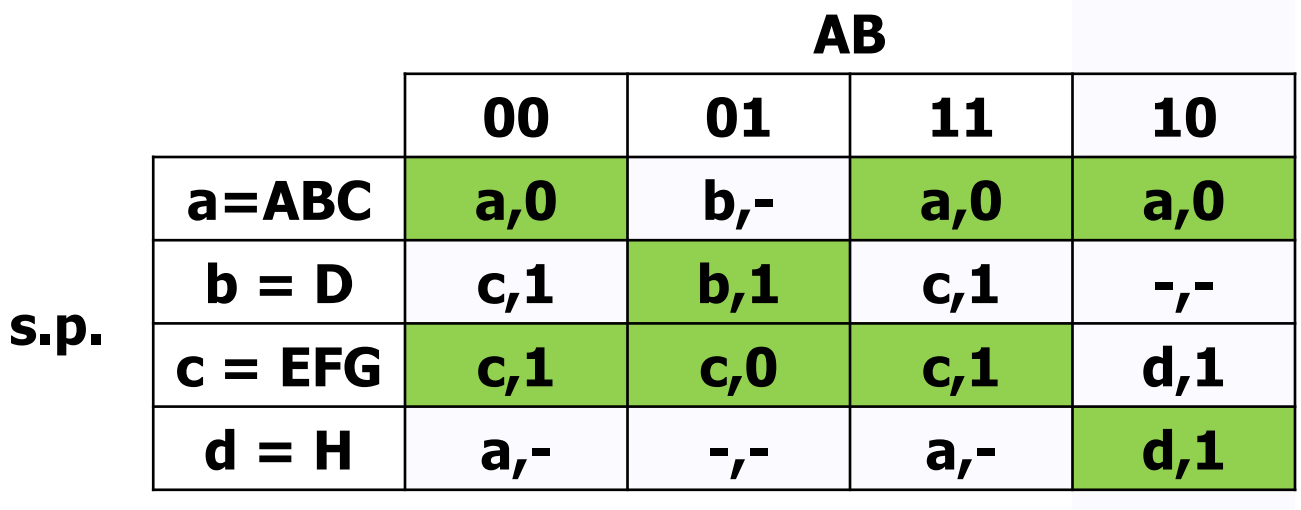

**s.f., Z**

## **Esercizio 1.3 – Grafo adiacenze e TdT**

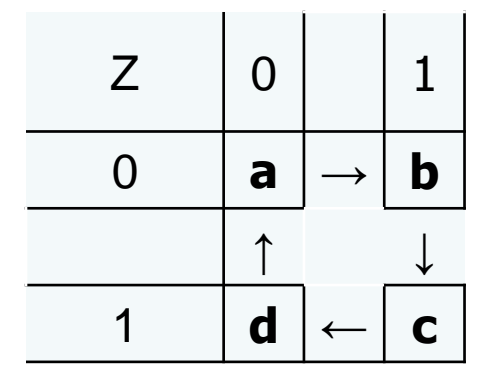

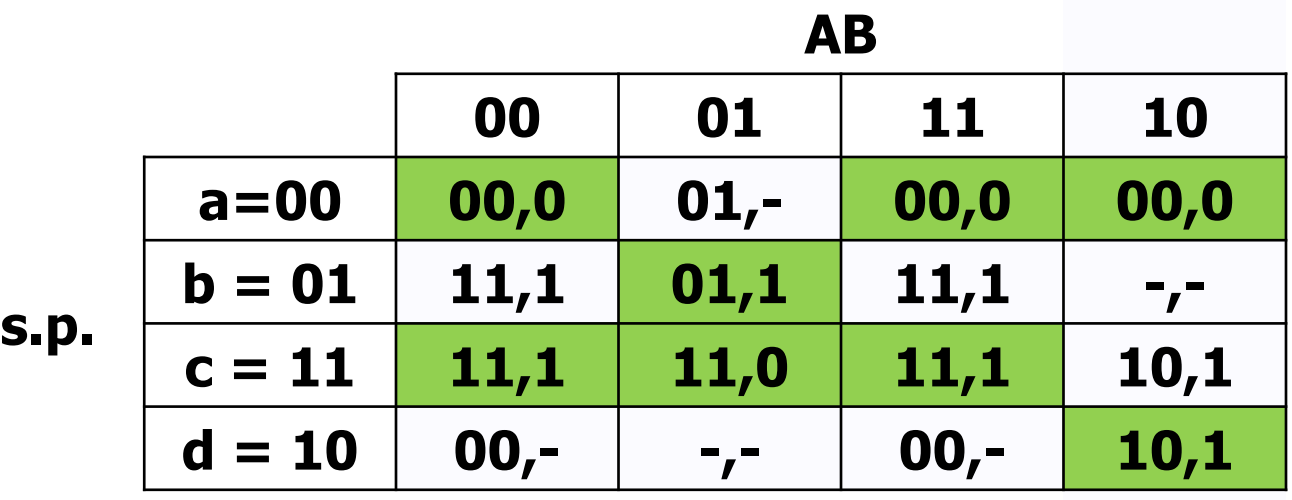

**s.f., Z**

## Esercizio 1.4 – Mappe di Karnaugh

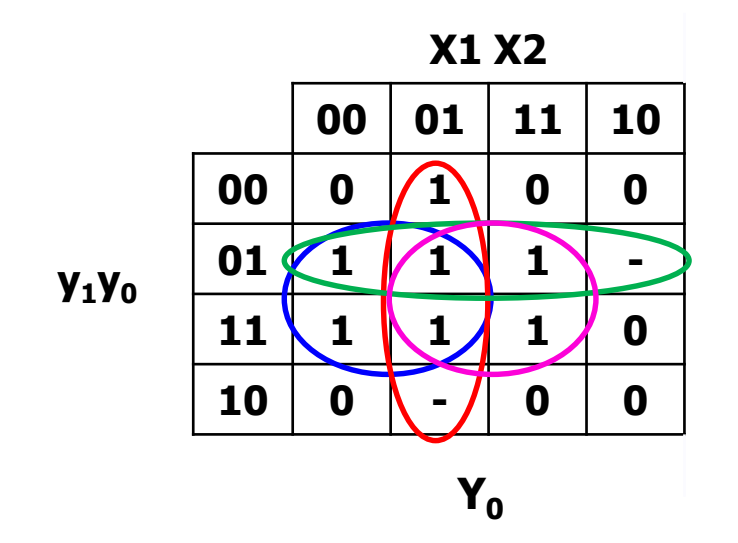

 $Y_0 = X1'X2 + y0X1' + y1'y0 + x2y0$   $Z = y1'y0 + X2'y0 + X1y0 + y1X2'$ 

**X1 X2** 00 01 11 10 00  $\mathbf 0$  $\mathbf 0$  $\mathbf 0$  $\blacksquare$ 01  $\mathbf{1}$ Y<sub>1</sub>Y<sub>0</sub> 11  $\mathbf{1}$  $\mathbf 0$ 10  $\mathbf{1}$ -Z

## Esercizio 1.5 - Sintesi con MUX

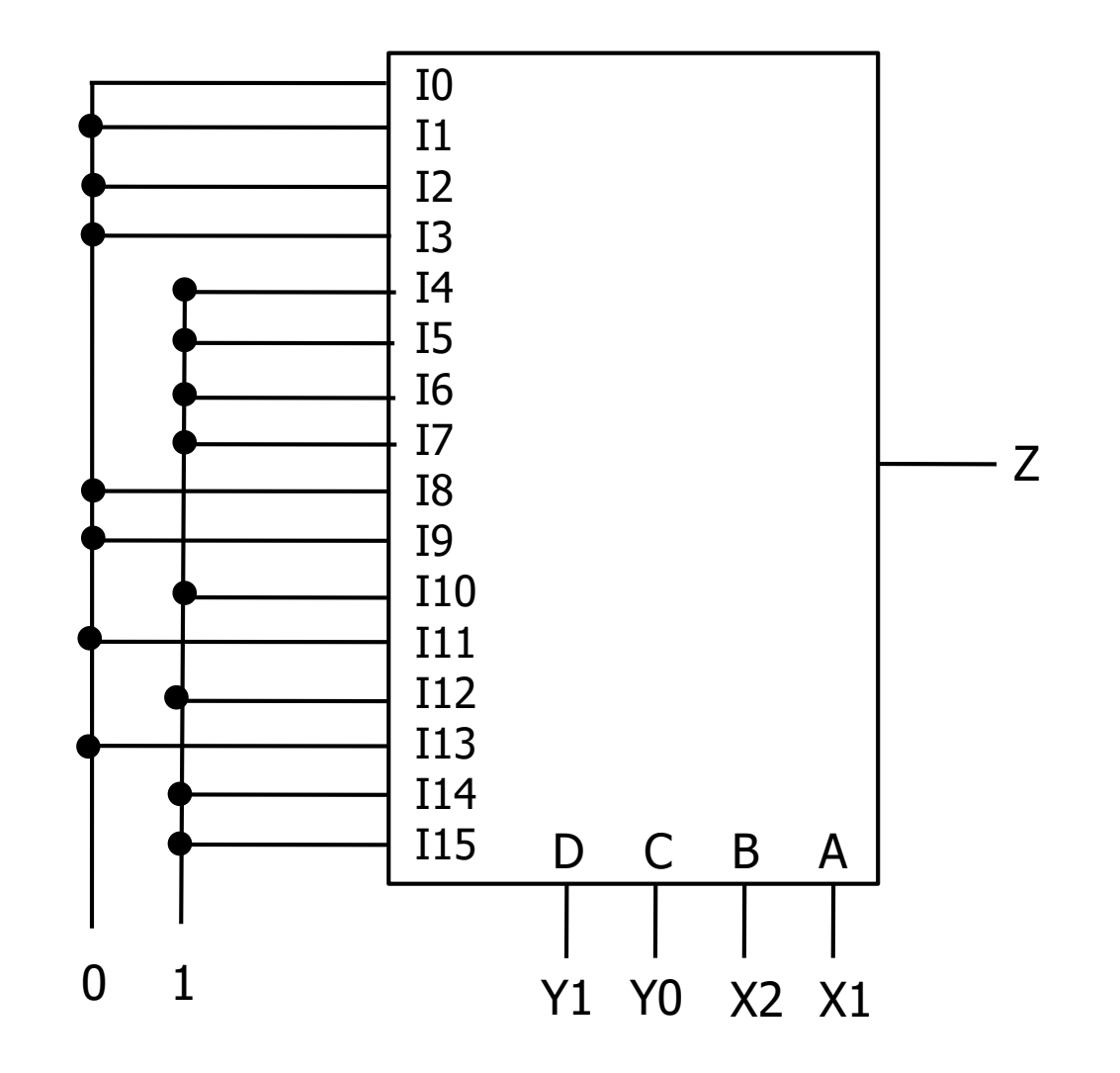

## **Esercizio 2.1 - Espressioni**

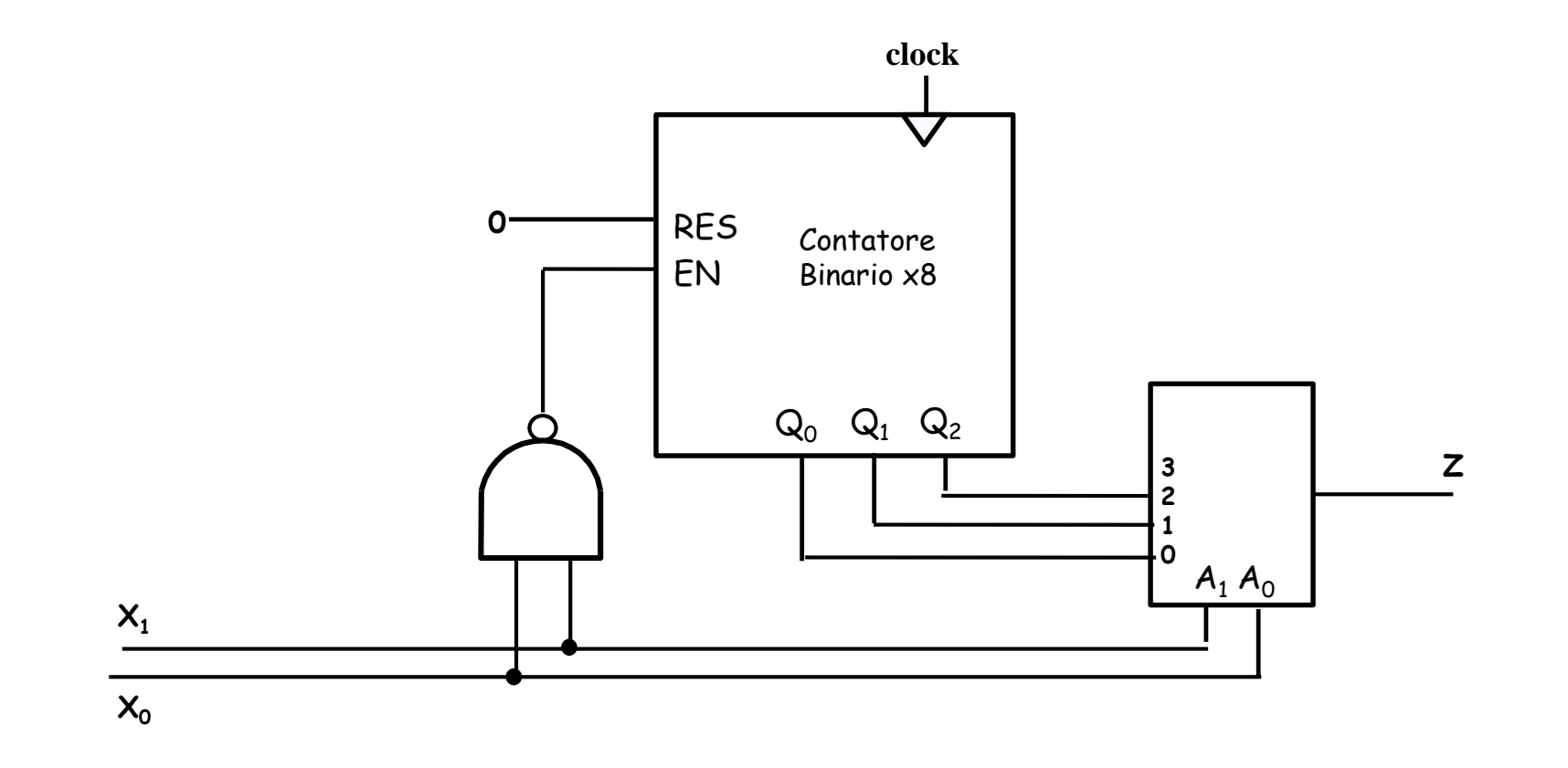

 $Z = X_0' X_1' Q_0 + X_0 X_1' Q_1 + X_0' X_1 Q_2$  $EN = (X_1 X_0)' = X_1' + X_0'$  $RES = 0$ 

### **Esercizio 2.2 – Mappa per Z**

 $Z = X_0' X_1' Q_0 + X_0 X_1' Q_1 + X_0' X_1 Q_2$ 

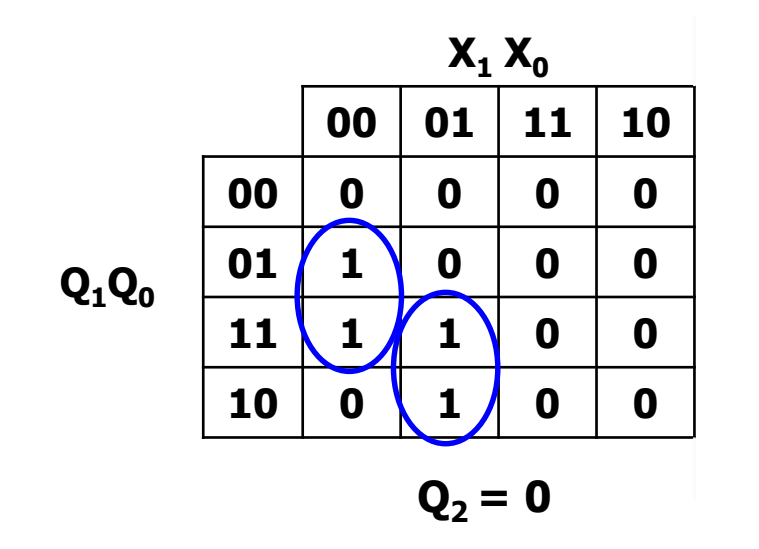

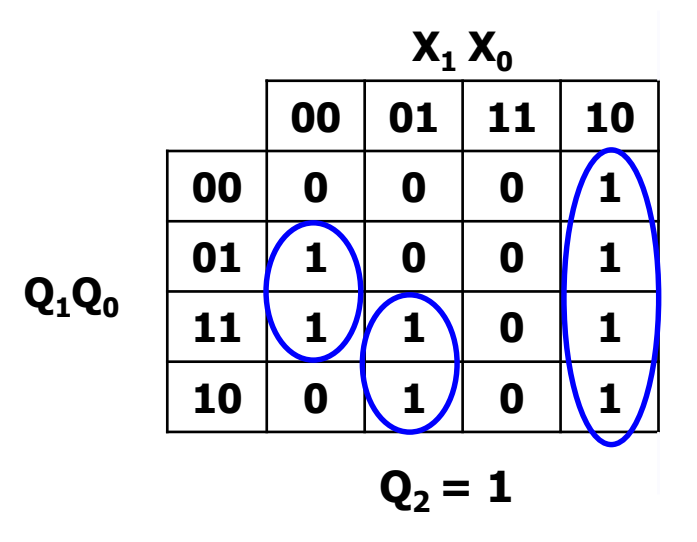

Z

## **Esercizio 2.2 – Mappa per RES, EN**

 $EN = (X_1 X_0)' = X_1' + X_0'$ 

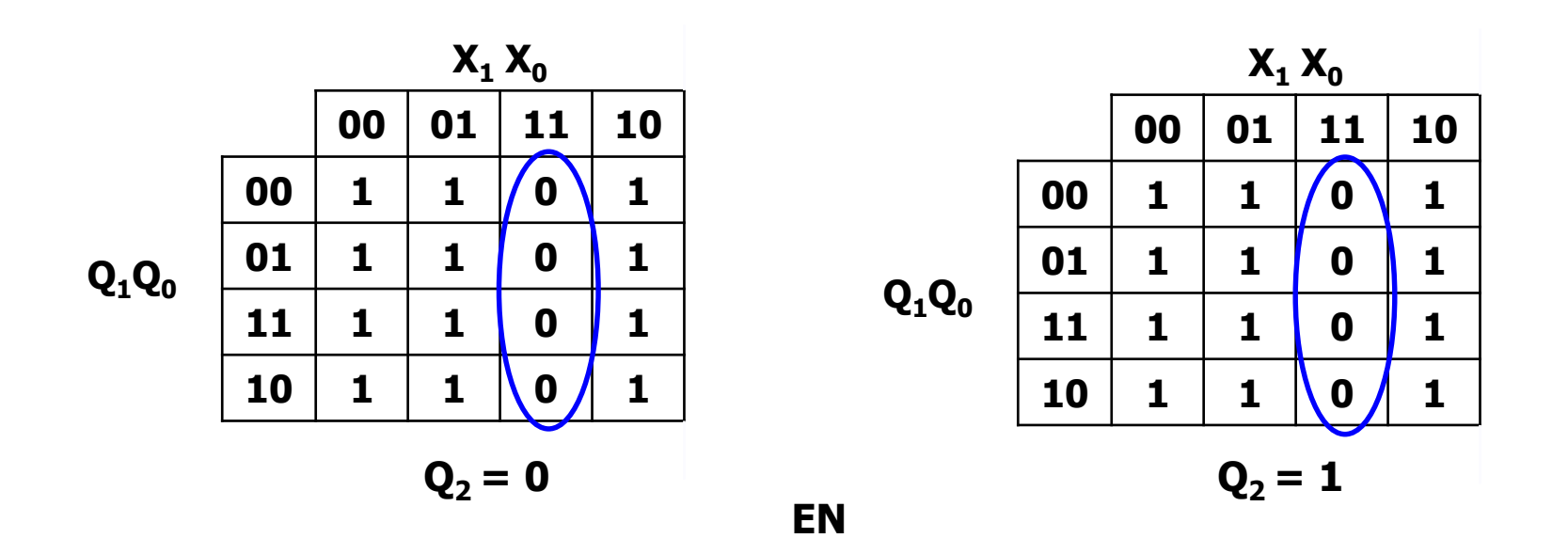

### **La mappa del segnale RES ha tutti i valori a 0**

# Esercizio 2.2 - Tabella con EN, RES, Z

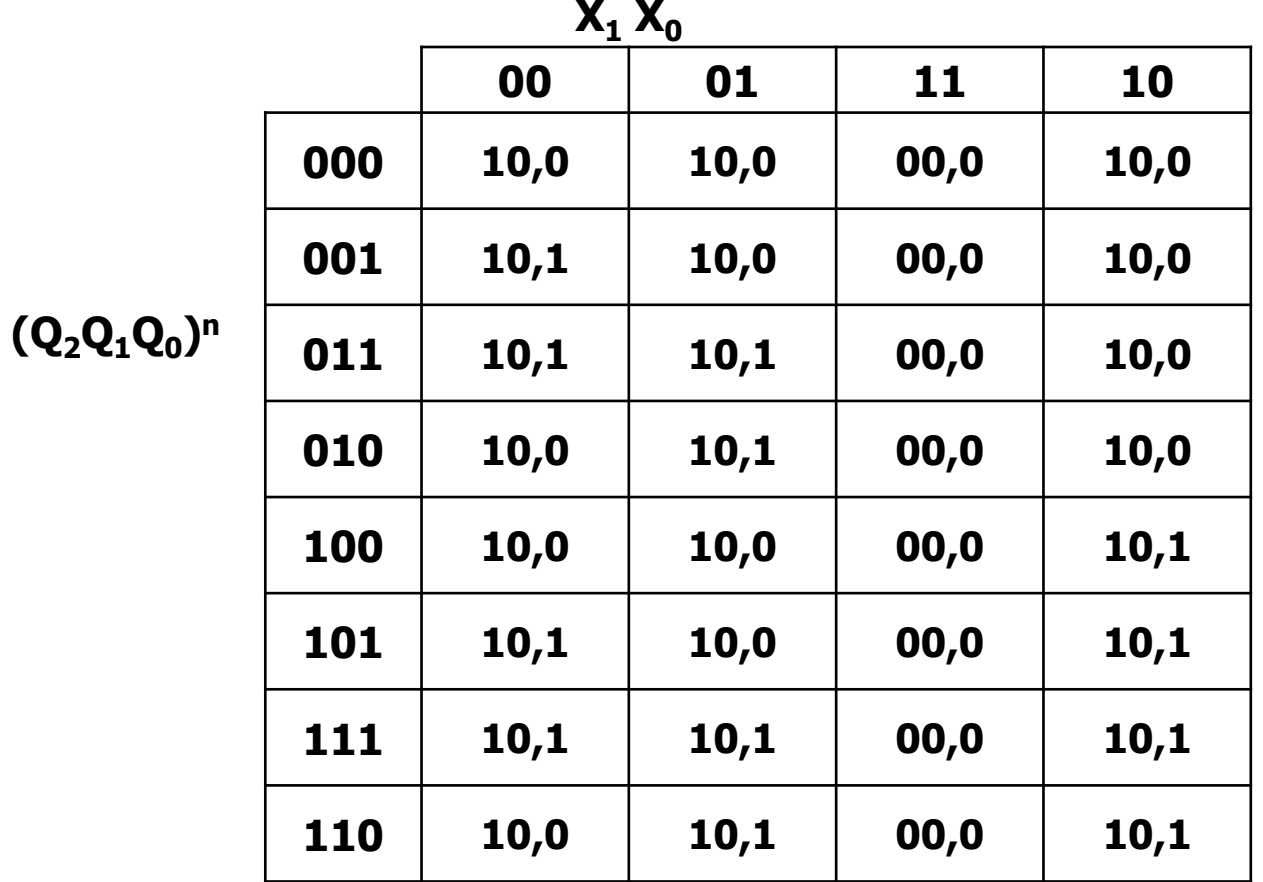

 $(EN,RES)^n$ , Zn

## **Esercizio 2.3 - TdT e TdF**

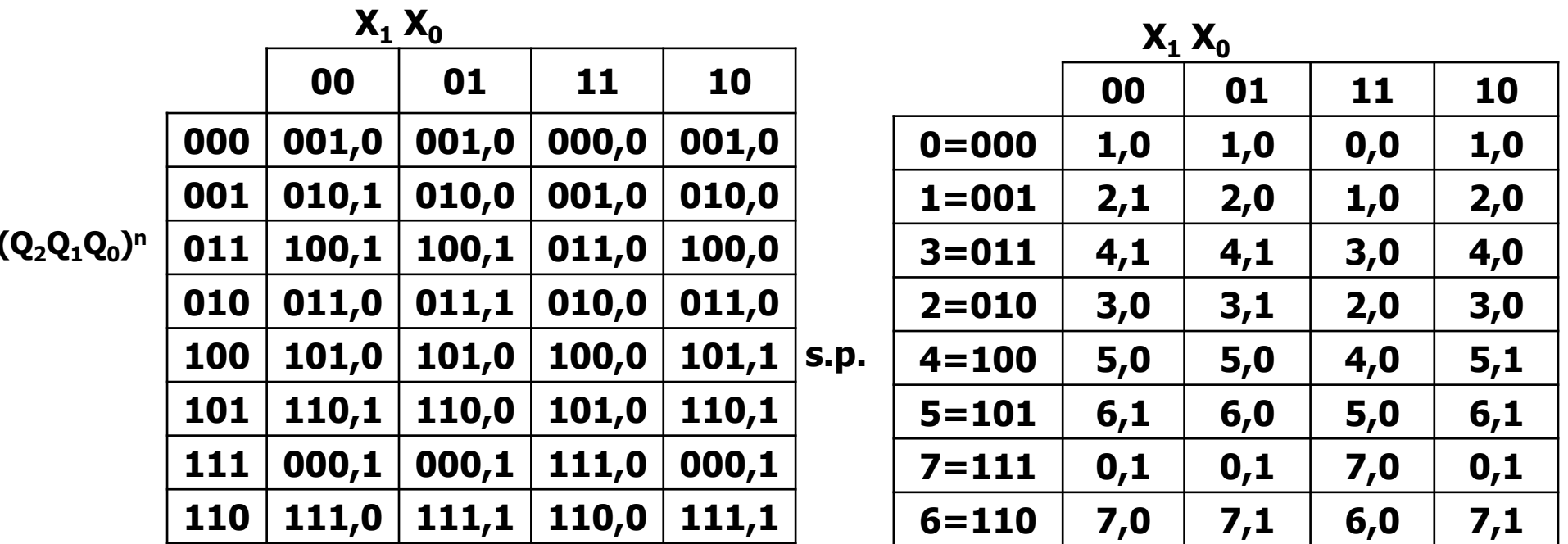

 $(Q_2Q_1Q_0)^{n+1}$ , Z<sup>n</sup>

s.f.,  $Z<sup>n</sup>$ 

# **Esercizio 2.4 – Grafo e comportamento**

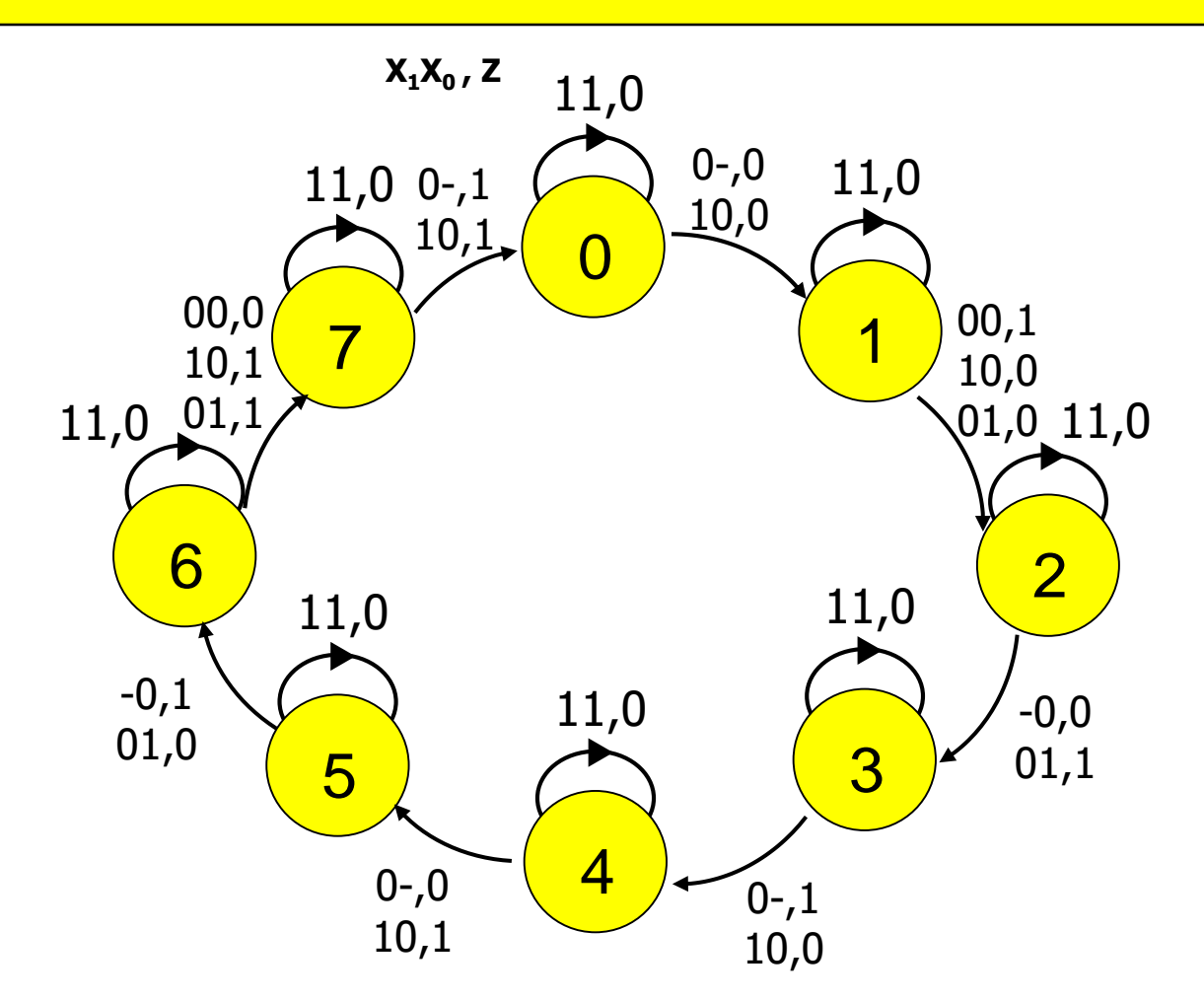

#### **Comportamento della rete:**

Con ingresso pari a X1X0=00, 01, e 10, la rete genera sull'uscita Z un'onda quadra di periodo pari rispettivamente a 2T, 4T e 8T (T: ciclo di clock) Con ingresso pari a X1X0=11, la rete genera un segnale costante pari a Z=0.